# MUST HAVE Solution Kits For Thriving Businesses

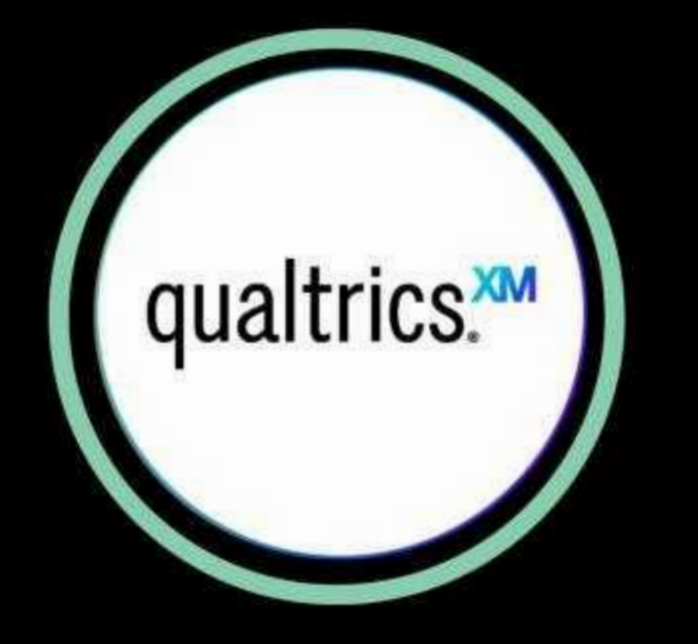

## QUALTRICS

An SAP solution designed to understand employee needs as they adapt to changing work environments, whether remote or on-site.

### PERFORMANCE & GOALS

Organizations now ensure strategy and goal alignment, continuously, improve workforce performance through ongoing coaching and feedbacK, evaluate and recognize top talent.

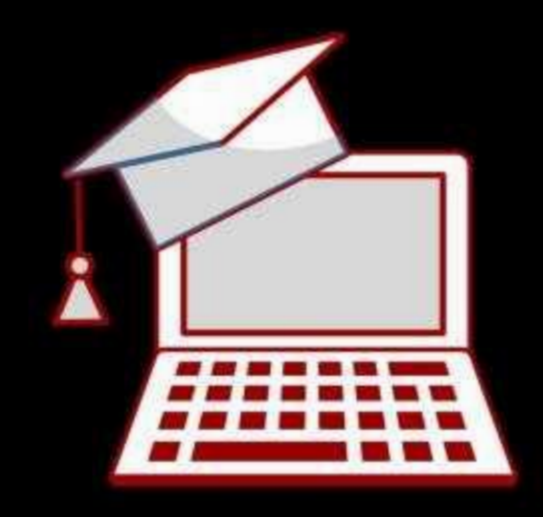

**CONTINUOUS LEARNING** 

A powerful LMS that enables targeted learning, boosts employee experience and loyalty, and protects the brand by keeping the organisation compliant.

## **EMPLOYEE CENTRAL**

Superior employee experience powered by live insights to help make data-driven decisions, true self-service to support automation, and elevate HR service delivery with real-time processes

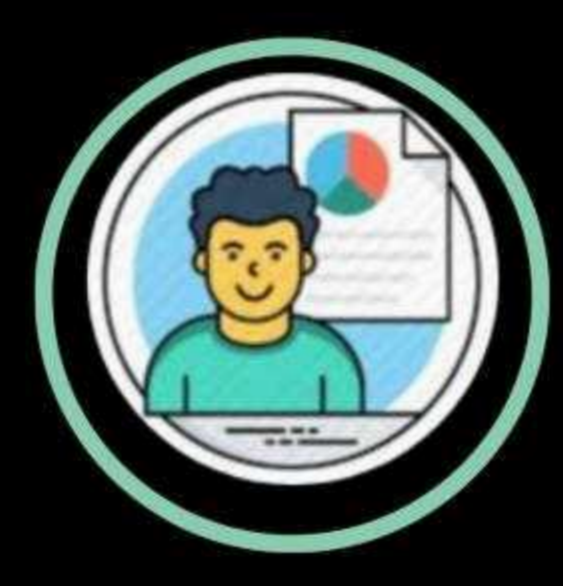